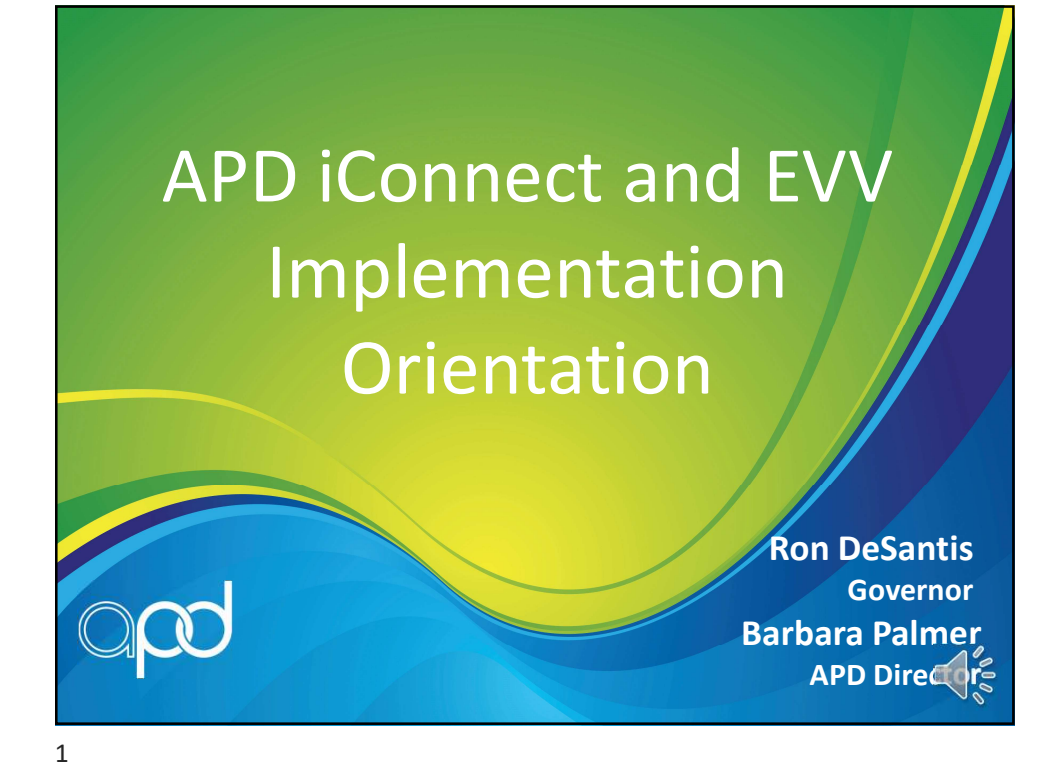

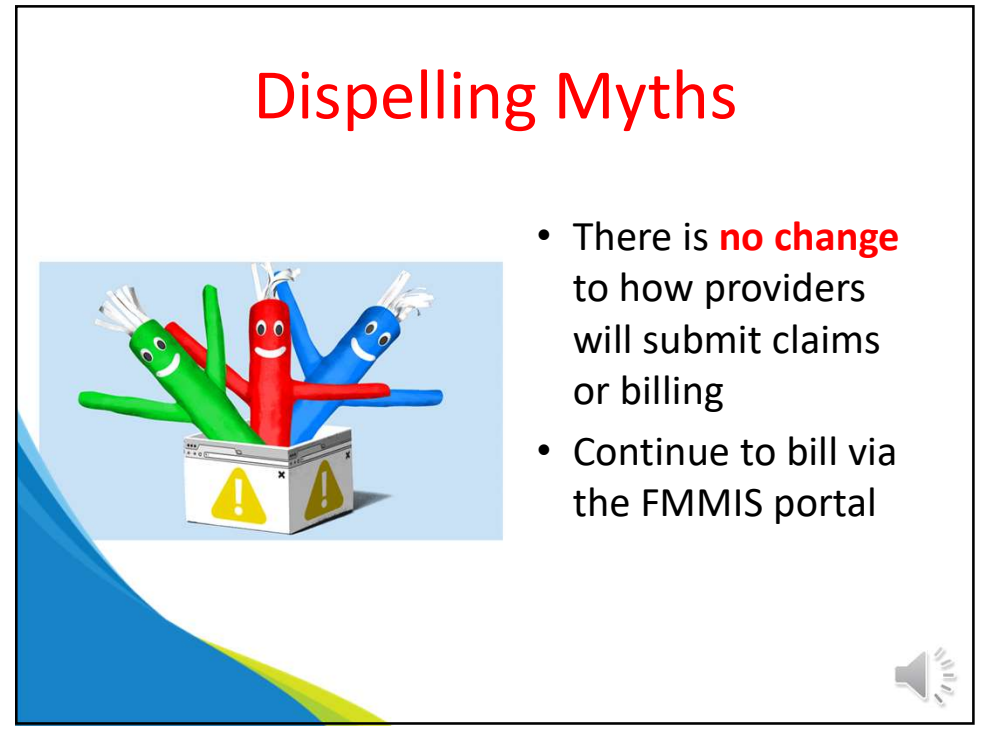

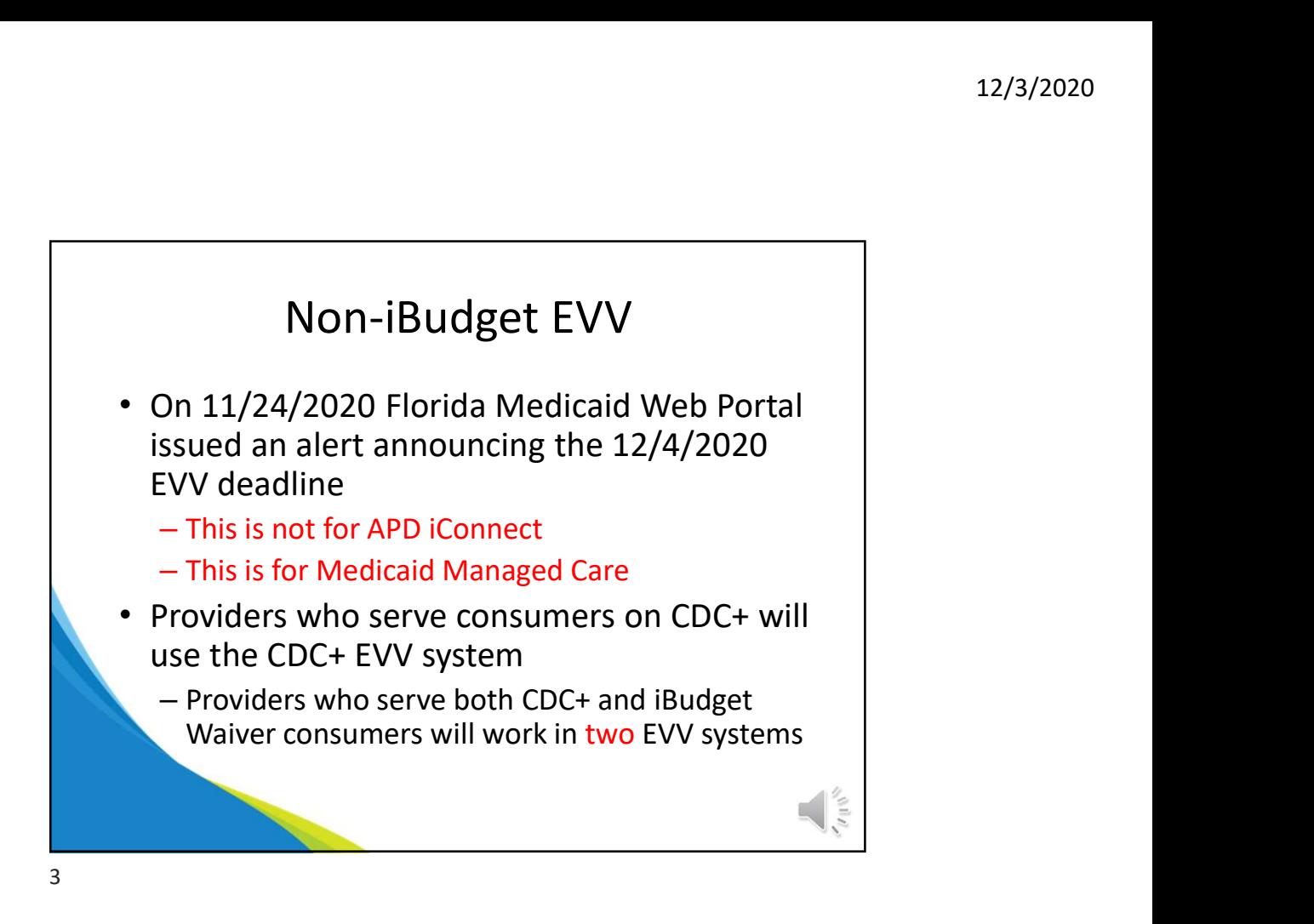

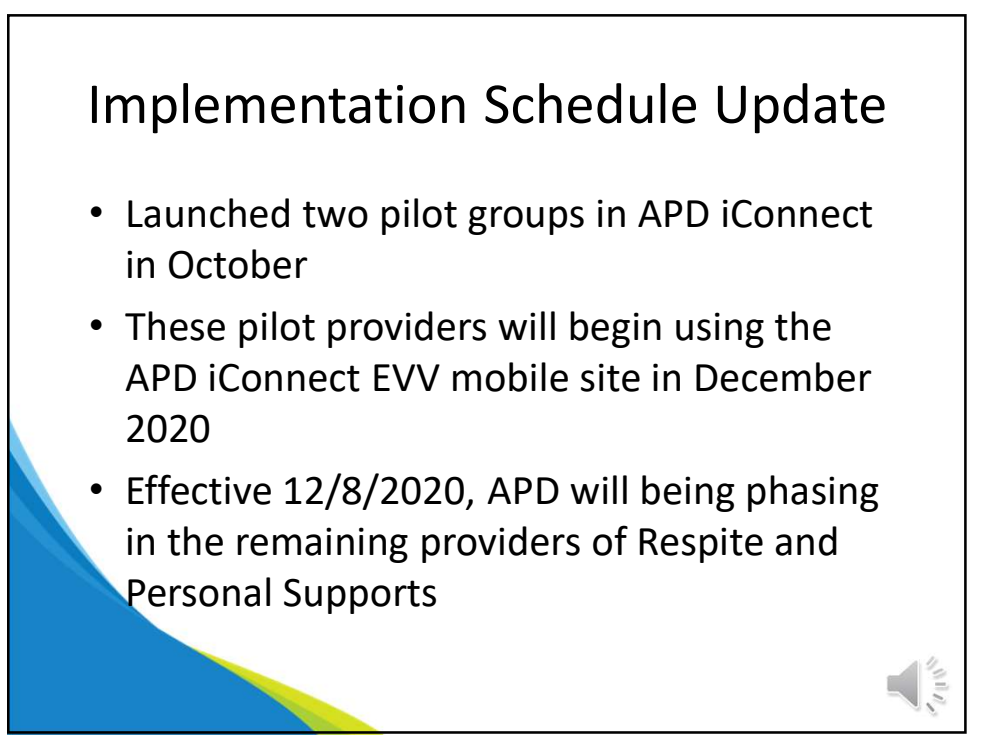

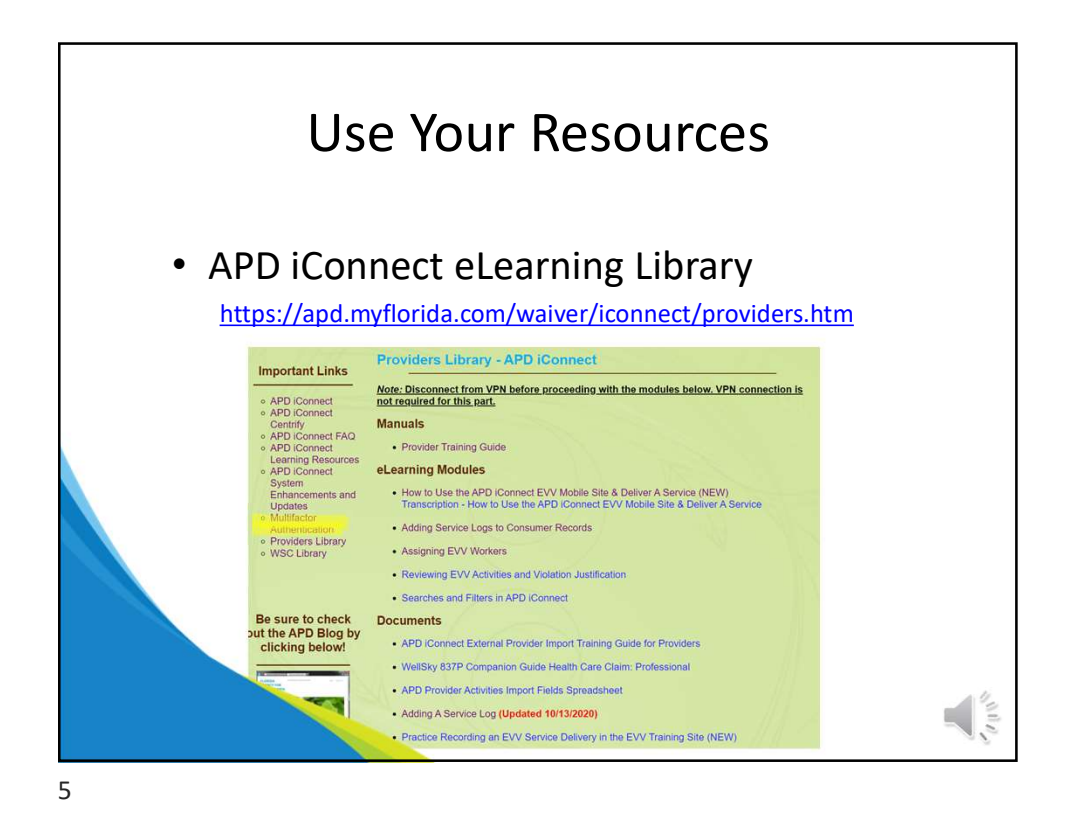

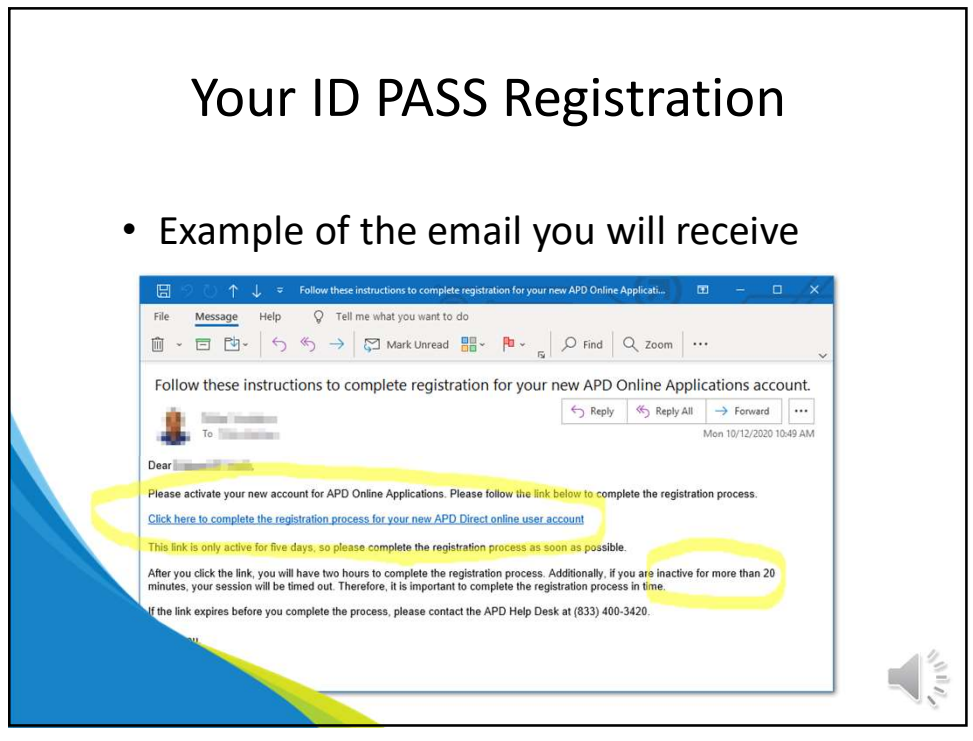

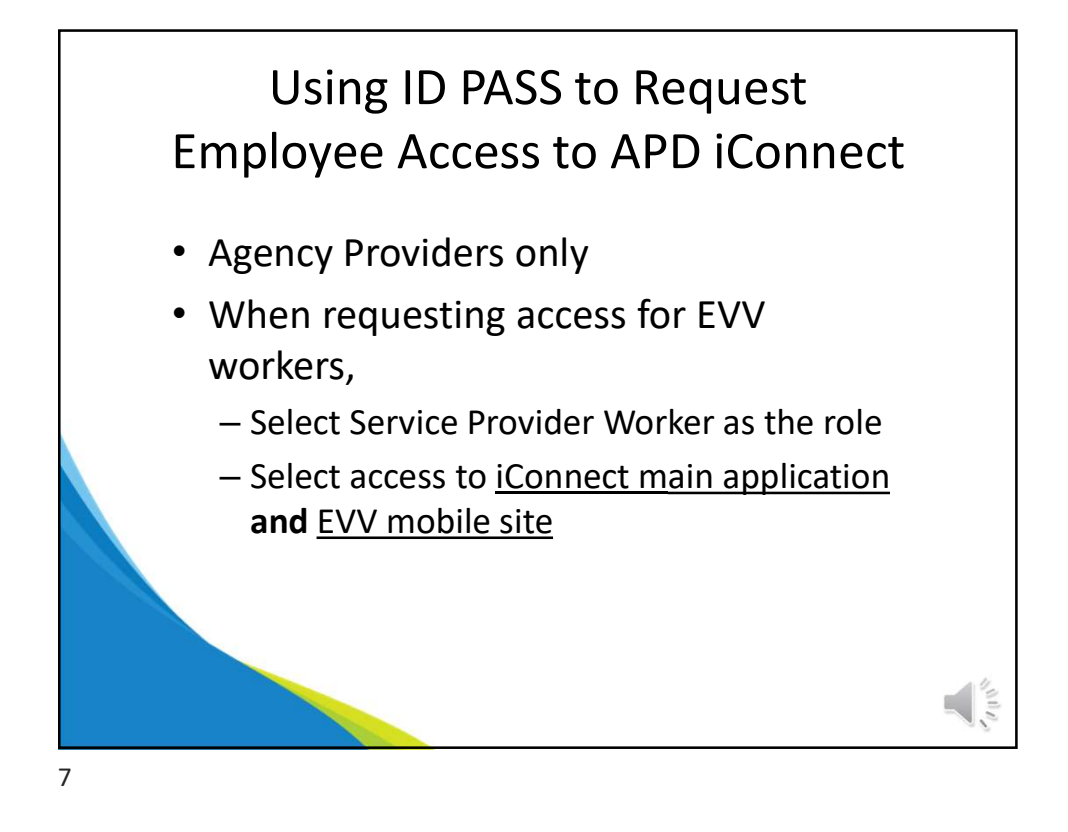

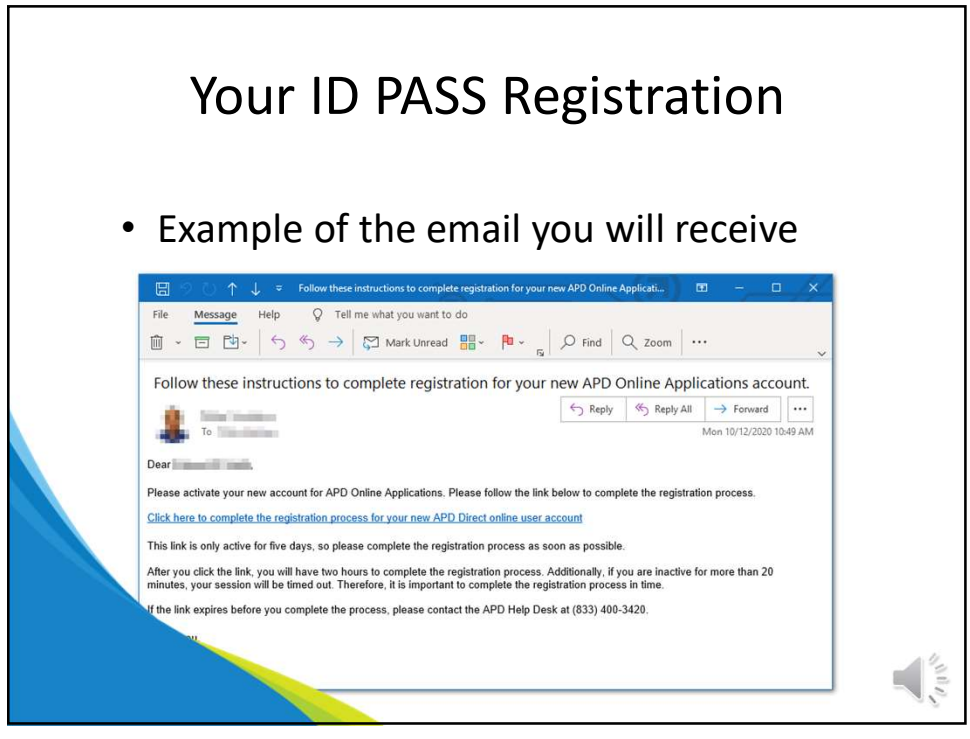

8

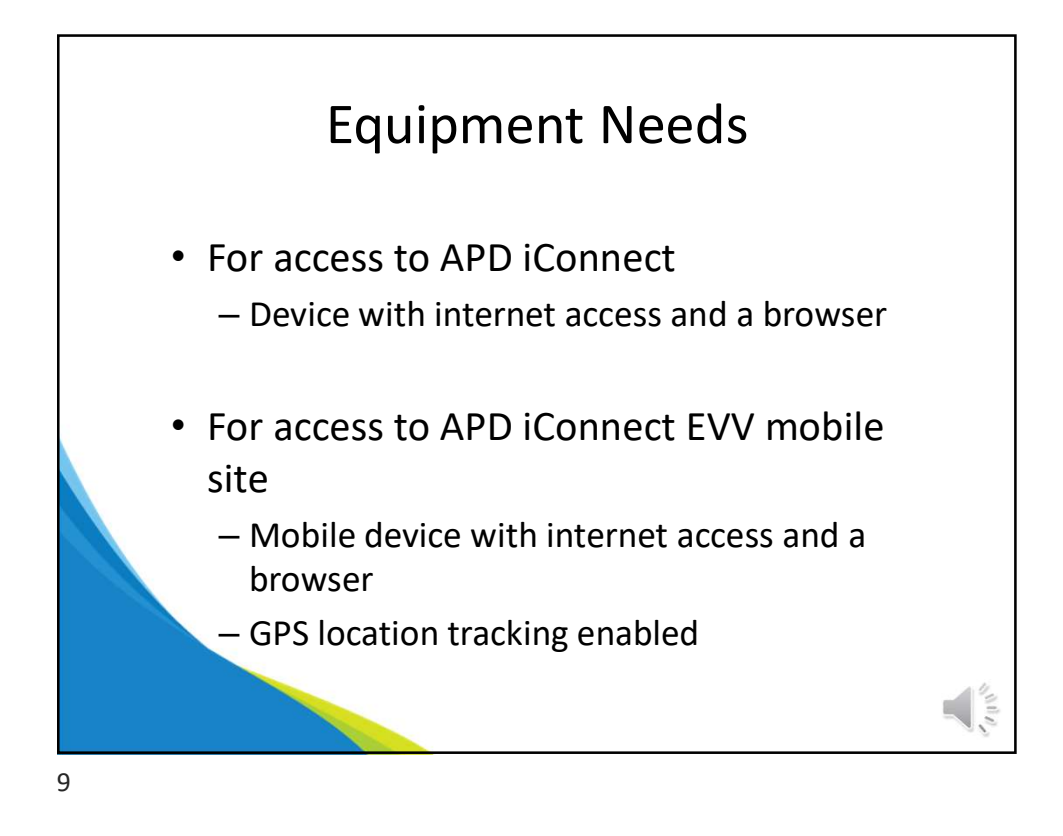

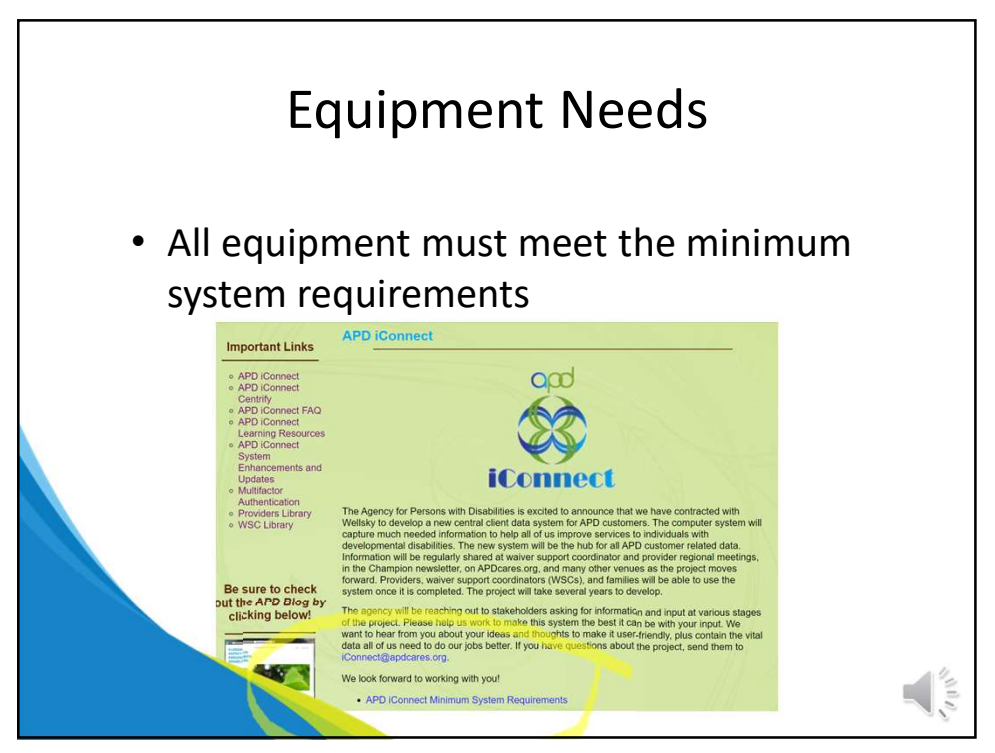

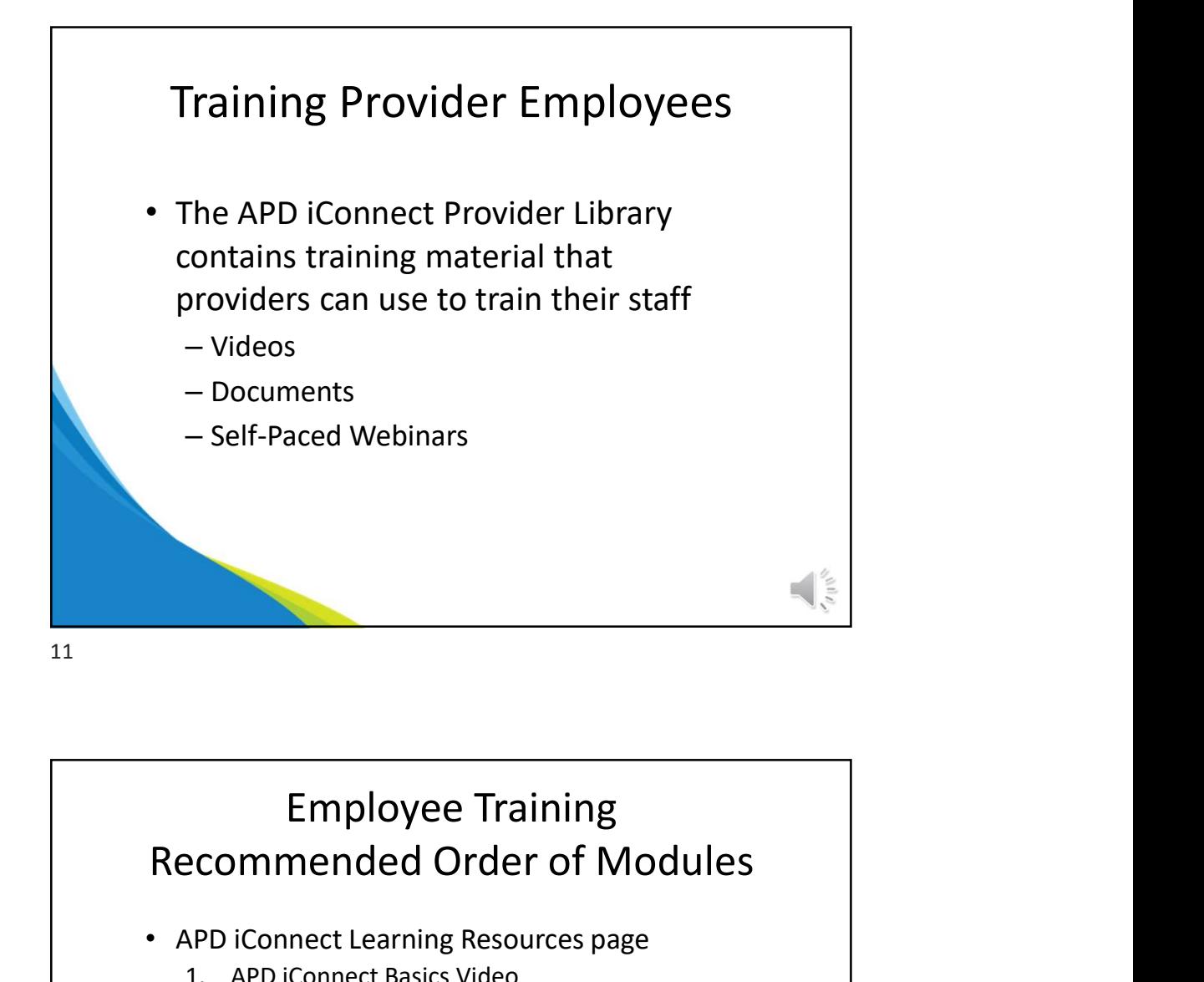

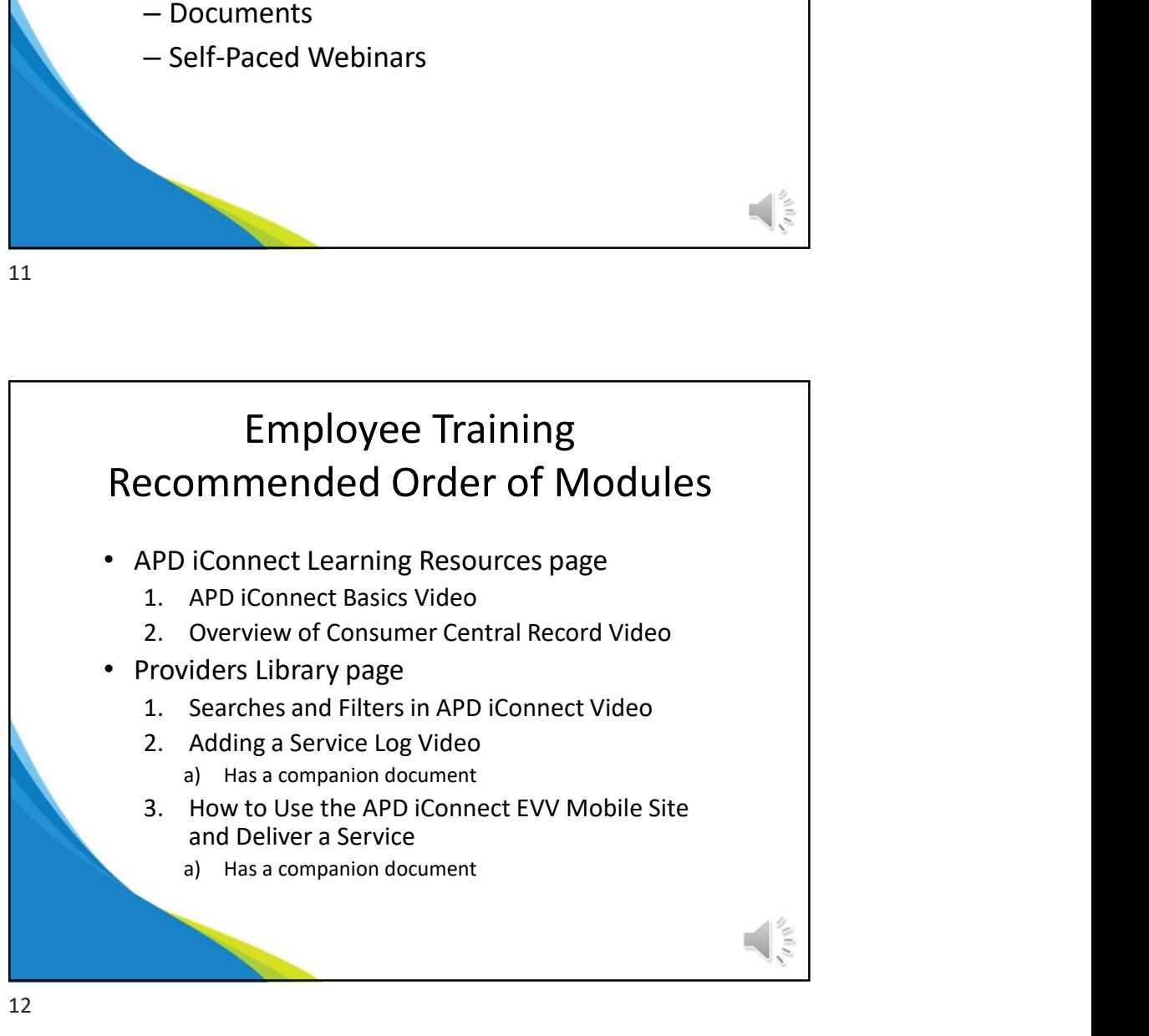

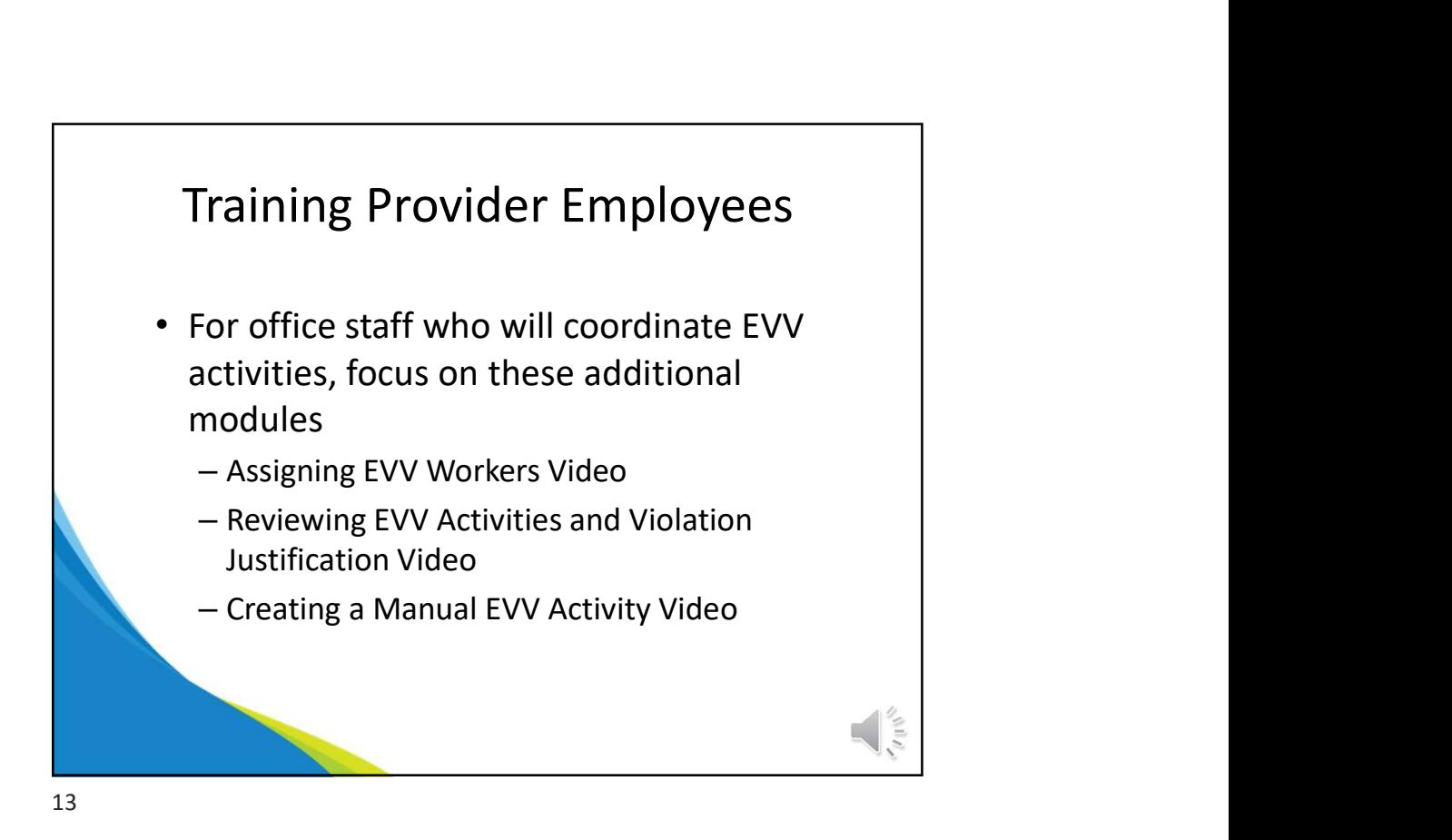

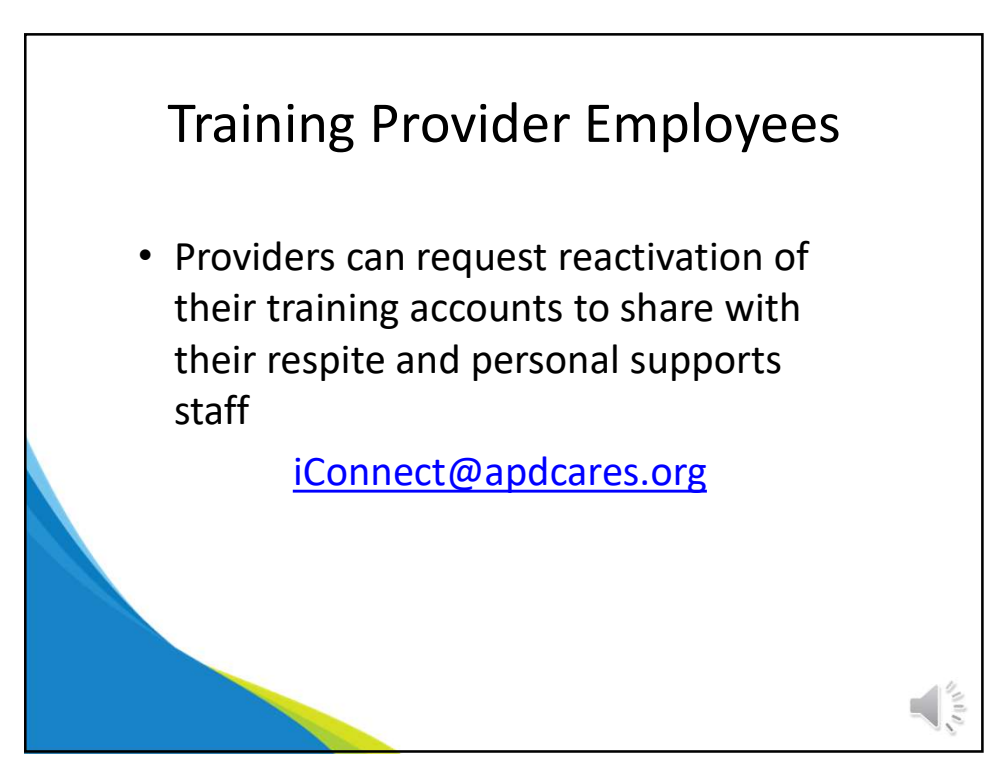

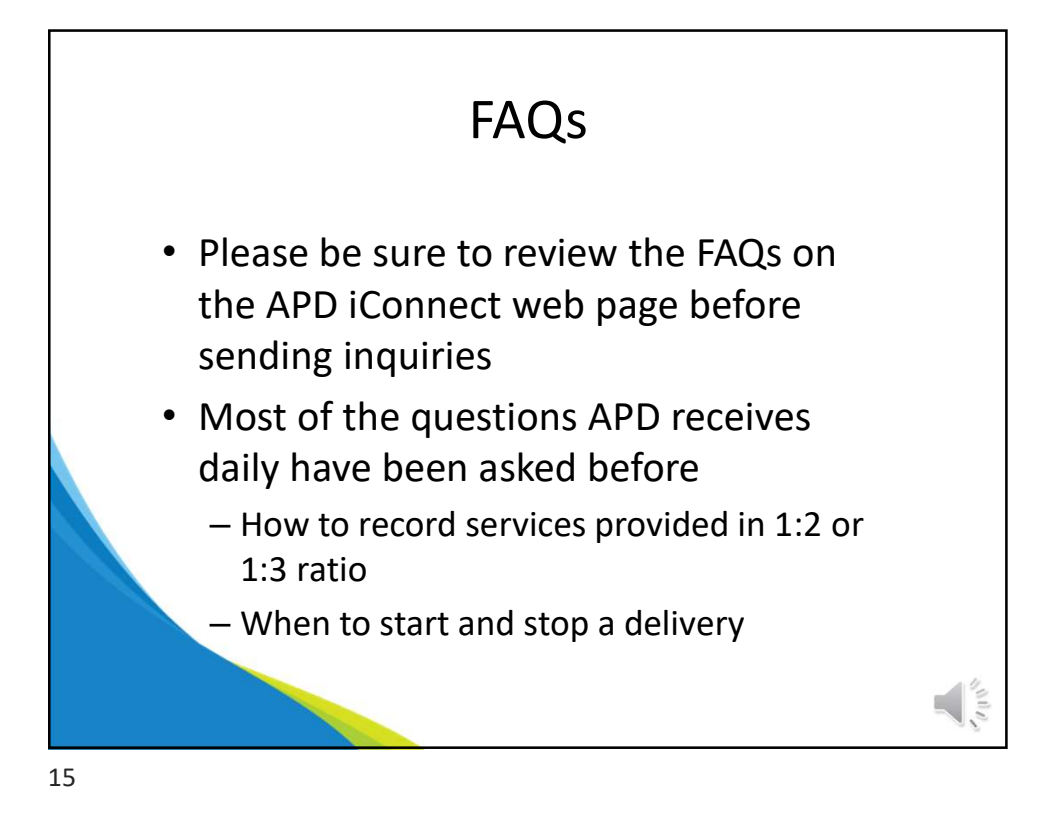

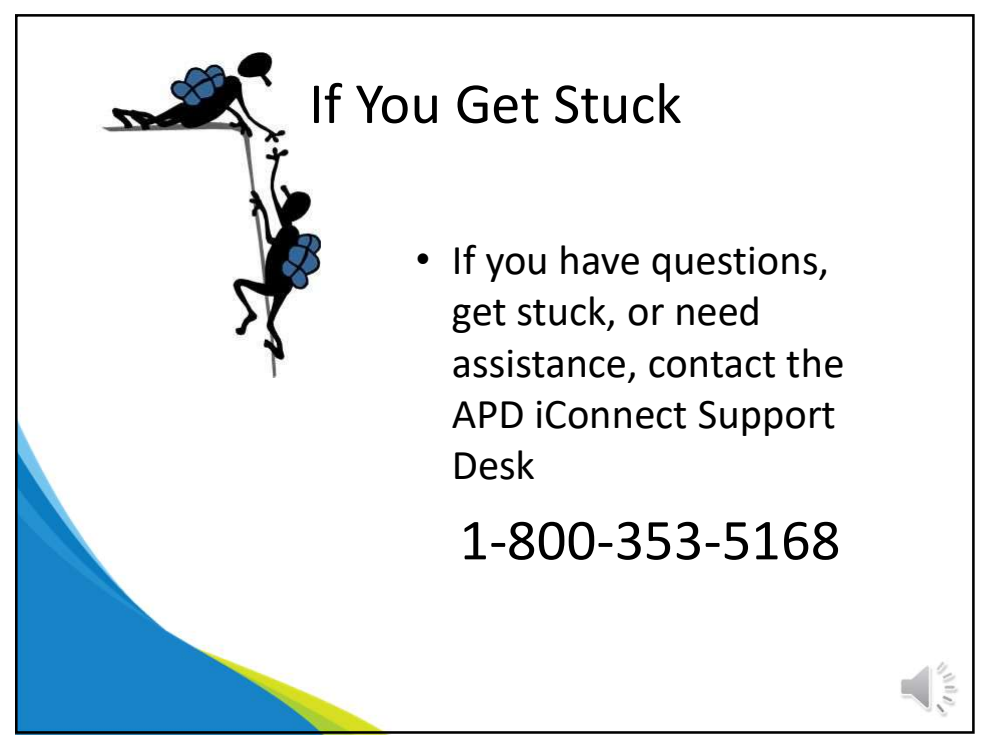

16

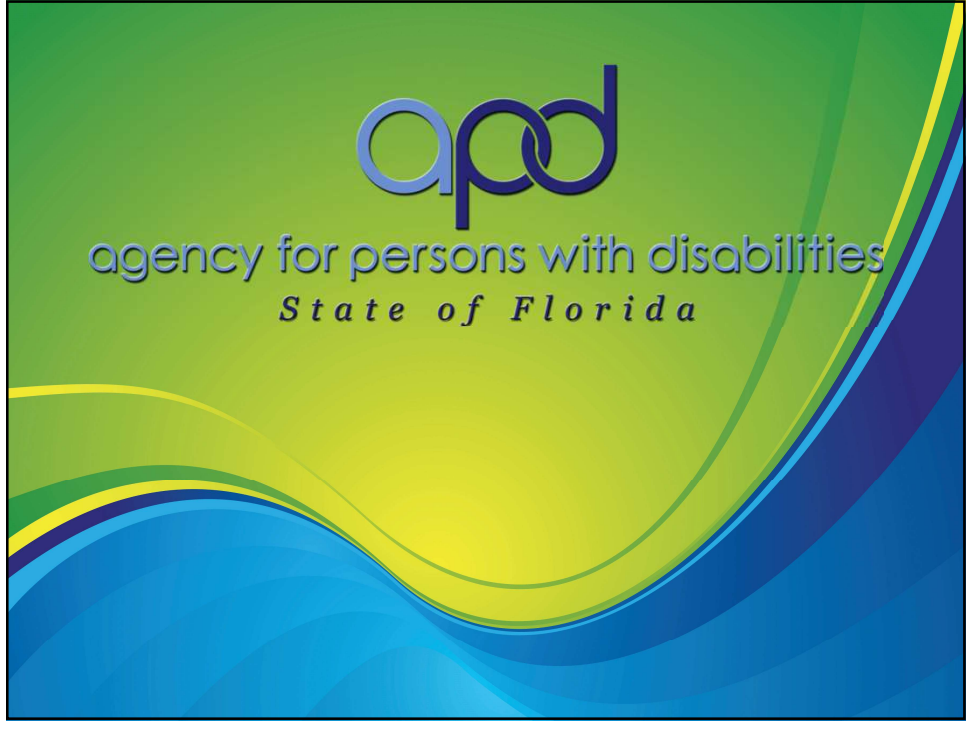